# Package 'genomeIntervals'

October 17, 2017

<span id="page-0-0"></span>Version 1.32.0

Date 2017-04-05

Type Package

Title Operations on genomic intervals

Author Julien Gagneur <gagneur@genzentrum.lmu.de>, Joern Toedling, Richard Bourgon, Nicolas Delhomme

Maintainer Julien Gagneur <gagneur@genzentrum.lmu.de>

**Depends** R ( $>= 2.15.0$ ), methods, intervals ( $>= 0.14.0$ ), BiocGenerics  $(>= 0.15.2)$ 

**Imports** GenomeInfoDb ( $>= 1.5.8$ ), GenomicRanges ( $>= 1.21.16$ ), IRanges(>= 2.3.14), S4Vectors (>= 0.7.10)

# Suggests

Description This package defines classes for representing genomic intervals and provides functions and methods for working with these. Note: The package provides the basic infrastructure for and is enhanced by the package 'girafe'.

License Artistic-2.0

Collate AllGenerics.R Genome\_intervals-class.R Genome\_intervals-coercion-methods.R Genome\_intervals-package.R Genome\_intervals-ordering.R show-methods.R size-methods.R c.R core\_annotated.R distance\_to\_nearest-methods.R interval\_complement-methods.R interval\_overlap-methods.R interval\_intersection-methods.R interval\_union-methods.R which\_nearest-methods.R parseGffAttributes.R readGff3.R writeGff3.R

biocViews DataImport, Infrastructure, Genetics

LazyLoad yes

NeedsCompilation no

# R topics documented:

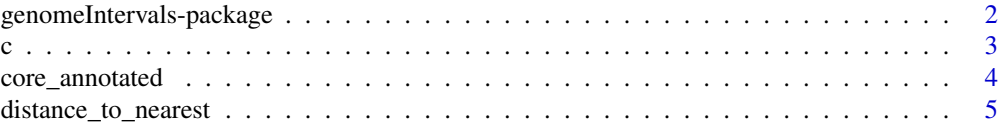

# <span id="page-1-0"></span>2 genomeIntervals-package

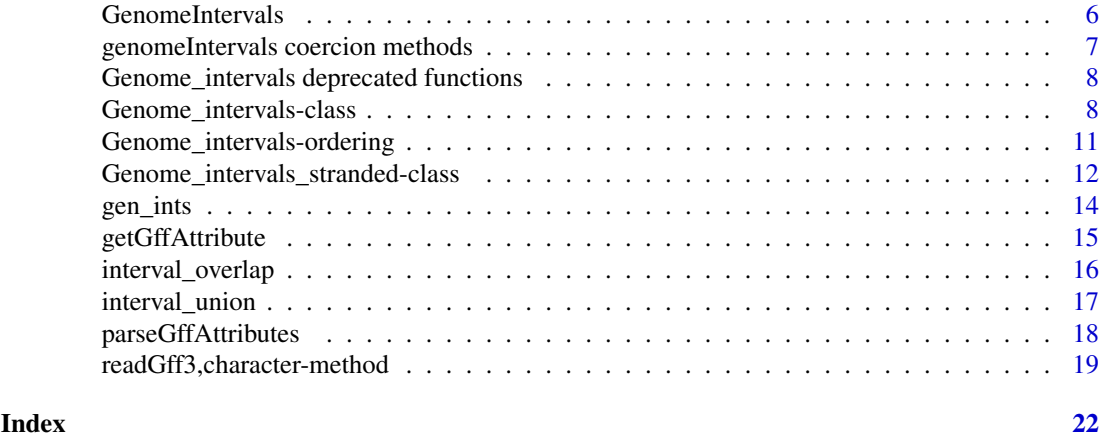

genomeIntervals-package

*Operations on genomic intervals*

# Description

Tools for operation on genomic intervals.

# Details

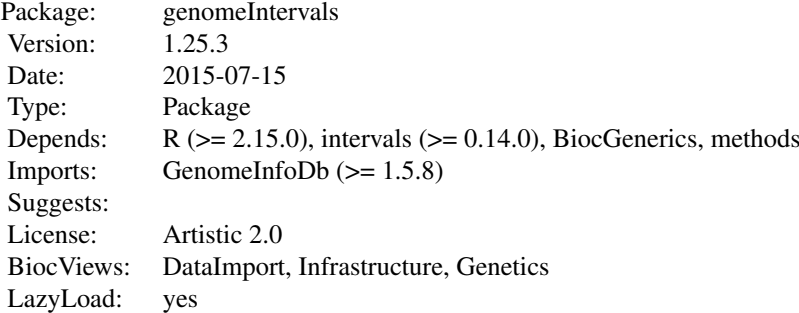

# Index:

[Genome\\_intervals](#page-7-1) Class "Genome\\_intervals" [Genome\\_intervals\\_stranded](#page-11-1) Class "Genome\\_intervals\\_stranded" [distance\\_to\\_nearest](#page-4-1) Distance in bases to the closest interval(s) [gen\\_ints](#page-13-1) Genome Intervals examples [getGffAttribute](#page-14-1) Pull one or more key/value pairs from gffAttributes strings [interval\\_overlap](#page-15-1) Assess overlap from one set of genomic intervals to another [interval\\_complement](#page-16-1) Compute the complement of a set of genomic intervals [interval\\_intersection](#page-16-1) Compute the intersection of one or more sets of genomic intervals [interval\\_union](#page-16-1) Compute the union of genomic intervals in one or more genomic interval matrices

<span id="page-2-0"></span>[parseGffAttributes](#page-17-1) Parse out the gffAttributes column of a Genome\_intervals object [readGff3](#page-18-1) Make a Genome\_intervals\_stranded object from a GFF file

#### Author(s)

Julien Gagneur <gagneur@embl.de>, Richard Bourgon, Joern Toedling, Nicolas Delhomme. Maintainer: Julien Gagneur <gagneur@embl.de>

# See Also

[intervals](#page-0-0)

c *c extension for the* genomeIntervals package

# Description

This function combines several genome intervals (stranded or not) objects into a single one.

#### Usage

## S4 method for signature 'Genome\_intervals'  $c(x, \ldots,$  recursive = FALSE)

#### Arguments

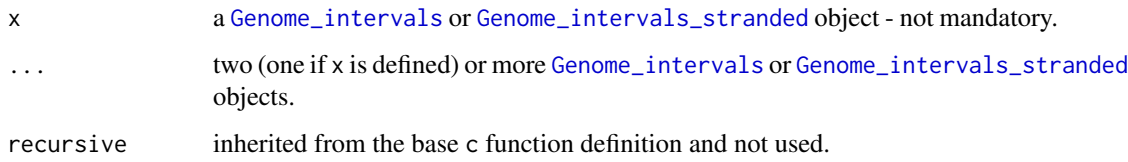

# Details

If the arguments have mixed classes ( both [Genome\\_intervals](#page-7-1) or [Genome\\_intervals\\_stranded](#page-11-1)), then they are coerced to [Genome\\_intervals](#page-7-1) before combination. Otherwise, the common class is used. Ifa list is provided with NULL entries, these are discarded. If a vector of object is provided with non genomeIntervals classes, then a list, ordered as the input vector, is returned.

# Value

- A single [Genome\\_intervals](#page-7-1) or [Genome\\_intervals\\_stranded](#page-11-1) object. Input objects are combined in their order of appearance in the the argument list.
- If any input argument is not a [Genome\\_intervals](#page-7-1), list(...) is returned instead.

##'

# Examples

```
##' load toy examples
 data("gen_ints")
  ##' combine i and j returns a Genome_intervals_stranded object
  c(i, j)##' combine a not-stranded and a stranded returns a not-stranded object
  c( as(i, "Genome_intervals"), j )
```
core\_annotated *Genome intervals with minimal annotation*

# Description

returns a copy of the input (stranded) genome intervals object with annotations restricted to the minimally required ones.

#### Usage

core\_annotated(x)

# Arguments

x A [Genome\\_intervals](#page-7-1) or [Genome\\_intervals\\_stranded](#page-11-1) object.

# Value

A copy of x with the annotation slot restricted to seq\_name, inter\_base and strand (the latter only if x is a [Genome\\_intervals\\_stranded](#page-11-1) object).

```
# load toy examples
data("gen_ints")
# add some non-core annotations to i
annotation(i)$comment = "some non-core annotation"
# i with all annotations
i
# core annotations only
core_annotated(i)
## Not run:
# with different annotation columns, i and j cannot be combined
c(i, j)## End(Not run)
# core annotated versions can
```

```
c( core_annotated(i), core_annotated(j) )
```
<span id="page-3-0"></span>

<span id="page-4-0"></span>distance\_to\_nearest *Distance in bases to the closest interval(s)*

# <span id="page-4-1"></span>Description

Given two objects, from and to, compute the distance in bases of each from interval to the nearest to interval(s). The distance between a base and the next inter-bases on either side values 0.5. Thus, base - base and inter-base - inter-base intervals distances are integer, whereas base - inter-base intervals distances are half-integers.

#### Usage

```
## S4 method for signature 'Genome_intervals, Genome_intervals'
distance_to_nearest(from, to)
## S4 method for signature
## 'Genome_intervals_stranded,Genome_intervals_stranded'
distance_to_nearest(from, to)
```
# Arguments

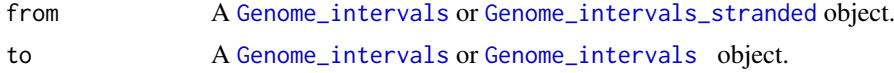

# Details

A wrapper calling [intervals::distance\\_to\\_nearest](#page-0-0) by seqnames and by strand (if both from and to are Genome\_intervals\_stranded objects). Thus, if both are stranded, distances are computed over each strand separately. One object must be coerced to [Genome\\_intervals](#page-7-1) if this is not wished.

#### Value

A numeric vector of distances with one element for each row of from.

# See Also

[intervals::distance\\_to\\_nearest](#page-0-0)

```
## load toy examples
data(gen_ints)
```

```
## i in close_intervals notation
close_intervals(i)
```

```
## j in close_intervals notation
close_intervals(j)
```

```
## distances from i to j
dn = distance_to_n = \text{nearest}(i,j)dn
```
<span id="page-5-0"></span>6 GenomeIntervals

```
## distance == 0 if and only if the interval overlaps another one:
io = interval_overlap(i,j)if( any( ( sapply(io, length) >0 ) != (!is.na(dn) & dn ==0) ) )
 stop("The property 'distance == 0 if and only if the interval overlaps another one' is not followed for at 1e## distances without strand-specificity
distance_to_nearest(
  as(i,"Genome_intervals"),
 as(j,"Genome_intervals")
\lambda
```
GenomeIntervals *Constructor function for genomeIntervals objects*

#### Description

A user-friendly constructor function for creating both Genome\_intervals and Genome\_intervals\_stranded objects.

# Usage

```
GenomeIntervals(chromosome, start, end, strand = NULL,
                inter.base = NULL, leftOpen = NULL,
                rightOpen = NULL, ...)
```
# Arguments

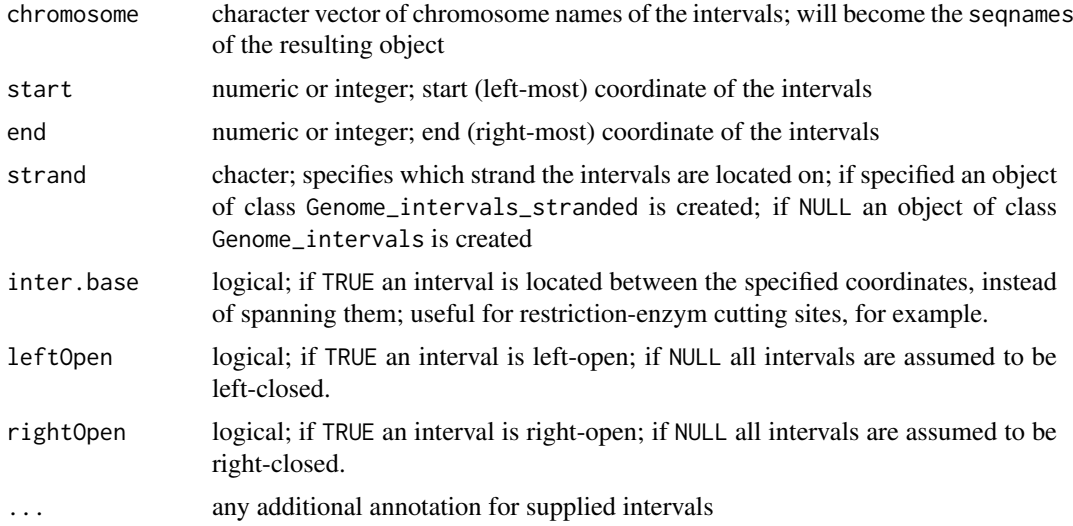

# Details

The arguments chromosome, start, and end need to be of the same length, with the first element of each vector corresponding to the first interval, the second element to the second interval, and so on.

The same applies to strand, inter.base, leftOpen, rightOpen and any additional vectors in '...', if they are specified.

<span id="page-6-0"></span>genomeIntervals coercion methods 7

# Value

An object of class Genome\_intervals or Genome\_intervals\_stranded depending on whether strand has been specified.

# Author(s)

J. Toedling

# See Also

[Genome\\_intervals-class](#page-7-1), [Genome\\_intervals\\_stranded-class](#page-11-1)

# Examples

```
## constructing a Genome_intervals object
G \leq GenomeIntervals(start=c(1,3,4,5,8,10), end=c(5,5,6,8,9,11),
                     chromosome=rep(c("chr2","chrX","chr1"), each=2),
                     leftOpen=rep(c(FALSE, FALSE, TRUE), 2))
show(G)
## constructing a Genome_intervals_stranded object with
## additional interval annotation
GS \leq GenomeIntervals(start=c(1,3,4,5,8,10), end=c(5,5,6,8,9,11),
                      chromosome=rep(c("chr2","chrX","chr1"), each=2),
                      strand=c("-","-","+","+","+","+"),
                      GC.content=round(runif(6), digits=2))
```
show(GS)

genomeIntervals coercion methods

*Coercion methods of the genomeIntervals package*

# Description

coerce This method allows to coerce a [genomeIntervals object](#page-0-0) into a [RangedData object](#page-0-0) or [GRangesList](#page-0-0) object.

#### Usage

```
## S4 method for signature 'Genome_intervals'
as(from,to)
```
#### Arguments

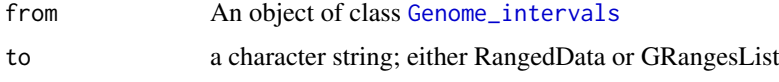

# Value

coerce A [RangedData](#page-0-0) or [GRangesList](#page-0-0) containing the result of the coercion.

# Author(s)

Nicolas Delhomme

#### See Also

- [genomeIntervals object](#page-0-0)
- [readGff3 function](#page-0-0)

### Examples

```
## Not run:
annot<-readGff3(system.file("extdata",
                            "Dmel-mRNA-exon-r5.52.gff3",
                            package="RnaSeqTutorial")
gAnnot<-as(annot,"RangedData") type(annot)
```
## End(Not run)

Genome\_intervals deprecated functions

*The following function have been deprecated:*

- *•* seq\_name
- *•* seq\_name<-

# Description

• The seq\_name and seq\_name<- accessor functions have been replaced by the more generic seqnames and seqnames<- accessor functions, respectively.

<span id="page-7-1"></span>Genome\_intervals-class

*Class "Genome\\_intervals"*

# Description

A set of genomic intervals without specified strand. Genomic intervals are intervals over the integers with two further annotations: seqnames (a chromosome or more generally a sequence of origin) and inter\_base (logical) that states whether the interval is to be understood as an interval over bases (such as coding-sequence) or inter-bases (such as restriction sites or insertion positions).

# Slots

.Data: See [Intervals\\_full](#page-0-0)

<span id="page-7-0"></span>

<span id="page-8-0"></span>annotation: A "data.frame" with the same number of rows as .Data. It has a column named seq\_name that is a factor and does not contain missing values. seq\_name is used to represent the chromosome or more generally the sequence of origin of the intervals. annotation has a column named inter\_base that is logical and does not contain missing values. inter\_base is FALSE if the interval is to be understood as an interval over bases (such as coding-sequence) and TRUE if it is over inter-bases (such as restriction site or an insertion position). Like base intervals, inter-base interval are encoded over the integers. An inter-base at position n indicates the space between base n and n+1.

closed: See [Intervals\\_full](#page-0-0)

type: See [Intervals\\_full](#page-0-0)

# Extends

Class ["Intervals\\_full"](#page-0-0), directly. Class ["Intervals\\_virtual"](#page-0-0), by class "Intervals\ full", distance 2. Class ["matrix"](#page-0-0), by class "Intervals\\_full", distance 3. Class ["array"](#page-0-0), by class "Intervals\\_full", distance 4. Class ["structure"](#page-0-0), by class "Intervals\\_full", distance 5. Class ["vector"](#page-0-0), by class "Intervals\\_full", distance 6, with explicit coerce.

#### Methods

```
[ signature(x = "Genome_intervals"): ...
[ signature(x = "Genome_intervals"): ...
[[\leftarrow signature(x = "Genome_intervals"): ...
\$ signature(x = "Genome_intervals"): ...
\$<- signature(x = "Genome_intervals"): ...
annotation signature(object = "Genome_intervals"): ...
annotation<- signature(object = "Genome_intervals"): ...
coerce signature(from = "Genome_intervals", to = "Intervals_full"): ...
coerce signature(from = "Genome_intervals", to = "character"): ...
coerce signature(from = "Genome_intervals", to = "data.frame"): ...
distance\_to\_nearest signature(from = "Genome_intervals", to = "Genome_intervals"):
     ...
inter\_\text{base signature}(x = "Genome_interestvals"): ...
\text{interl base} signature(x = "Genome_intervals"): ...
interval\gamma complement signature(x = "Genome_intervals"): ...
interval intersection signature(x = "Genome_intervals"): ...
interval\ overlap signature(from = "Genome_intervals", to = "Genome_intervals"): ...
interval union signature(x = "Genome\_intervals")....
seqnames signature(x = "Genome_intervals"): ...
seqnames<- signature(x = "Genome\_intervals");...size signature(x = "Genome_intervals"): ...
type \leftarrow signature(x = "Genome_intervals"): ...
which\ nearest For each interval in Set1, finds nearest (least distant) interval in Set2. Intervals
```
on different chromsomes are never considered 'near' to each other. The returned value is a data.frame with the number of rows equal to the number of intervals in Set1. Each row specifies the distance to the nearest interval in Set2 (a 0 means that the interval overlaps one or more intervals in Set2), and the indices of near and overlapping intervals in Set2. See [Intervals\\_full](#page-0-0) for further details.

<span id="page-9-0"></span>width Returns the interval length as the number of bp covered (base interval) or spanned(inter-base interval). Similar to the IRanges package [width](#page-0-0)function.

#### Note

A Genome\_intervals is a ["Intervals\\_full"](#page-0-0) of type Z (i.e. a set of intervals over the integers). The annotation slot can carry further columns that can serve as annotations.

# See Also

[Genome\\_intervals\\_stranded](#page-11-1) for a derived class that allows stranded genomic intervals.

```
# The "Genome_intervals" class
i \leq - new(
 "Genome_intervals",
matrix(
 c(1,2,
    3,5,
    4,6,
    8,9
   ),
  byrow = TRUE,
                ncol = 2),
 closed = matrix(
 c(
  TRUE, FALSE,
  TRUE, FALSE,
  TRUE, TRUE,
  TRUE, FALSE
  ),
  byrow = TRUE,
     ncol = 2),
 annotation = data.frame(
 seq_name = factor(c("chr01","chr01", "chr02","chr02")),
 inter_base = c(FALSE, FALSE, TRUE, TRUE)
 )
 )
colnames(i) <- c( "start", "end" )
# print
print(i)
# size (number of bases per interval)
size(i)
## convert to a data.frame
as(i,"data.frame")
## simpler way to construct a Genome_intervals object:
G \leq GenomeIntervals(start=c(1,3,4,5,10,8), end=c(5,5,6,8,11,9),
                     chromosome=rep(c("chr2","chrX","chr1"), each=2),
```
leftOpen=rep(c(FALSE, FALSE, TRUE), 2))

<span id="page-10-0"></span>show(G)

Genome\_intervals-ordering

*Ordering methods for Genome intervals*

#### <span id="page-10-1"></span>Description

An order is defined on genome intervals and stranded genome intervals to allow sort(), order() and rank().

#### Usage

```
## S4 method for signature 'Genome_intervals'
order(..., na.last=TRUE, decreasing=FALSE)
## S4 method for signature 'Genome_intervals_stranded'
order(..., na.last=TRUE, decreasing=FALSE)
## S4 method for signature 'Genome_intervals'
sort(x, decreasing=FALSE, ...)
## S4 method for signature 'Genome_intervals'
rank(x, na.last=TRUE, ties.method=c("average", "first", "last", "random", "max", "min"), ...)
## S4 method for signature 'Genome_intervals'
xtfrm(x)
```
# Arguments

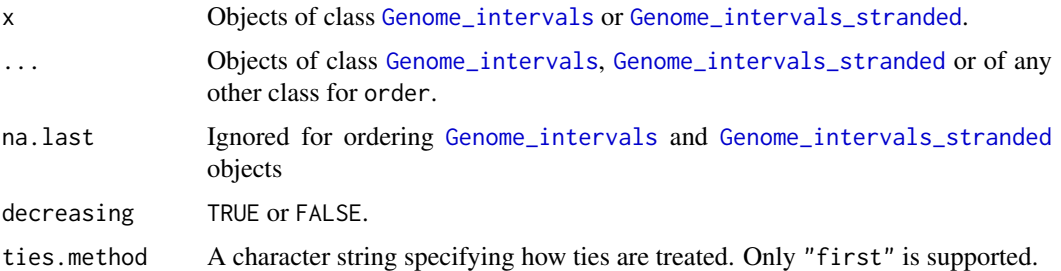

#### Details

An order on Genome\_intervals entries is defined by sorting by 1. seqnames 2. start, where closed start & not inter-base < closed start & inter-base < open start & not inter-base < open start & inter-base 3. stop, where open stop & not inter-base < open stop & inter-base < closed stop & not inter-base < closed stop & inter-base 4. strand (for Genome\_intervals\_stranded object)

The factors seqnames and strand are sorted according to their levels (default R behavior).

The primitive is implemented in xtfrm which is then called by the other methods. Hence, the order, sort and rank methods are consistent.

- <span id="page-11-0"></span>order(..., na.last=TRUE, decreasing=TRUE): return a permutation which rearranges its first argument into ascending or descending order, breaking ties by further arguments. See [order](#page-10-1) in the base package for more details. na.last is ignored for [Genome\\_intervals](#page-7-1) objects.
- rank(x, na.last=TRUE, ties.method=c("average", "first", "last", "random", "max", "min"), ...): Return the sample ranks of the (stranded) genome intervals in x. See [rank](#page-10-1) in the base package for more details.
- [sort](#page-10-1)(x): Sort x. See sort in the base package for more details.
- xtfrm(x): Auxiliary function that produces a numeric vector which will sort in the same order as 'x' x. See [xtfrm](#page-10-1) in the base package for more details. Workhorse for the other methods

# See Also

```
Genome_intervals Genome_intervals_stranded order, sort, rank, xtfrm
```
# Examples

```
## an example with ties
gi = GenomeIntervals(c("chr2", "chr2", "chr1", "chr1"), c(1,1,10,10), c(5,3,12,12))sort(gi)
rank(gi)
order(gi)
## Define order on seqnames at your convenience
## by specifying the order of the levels
## compare:
gi = GenomeIntervals(
c("chr2", "chr2", "chr10", "chr10"),
c(1,1,10,10),
c(5,3,12,12)
)
sort(gi)
## with:
gi2 = GenomeIntervals(
factor(c("chr2", "chr2", "chr10", "chr10"), levels=c("chr2", "chr10")),
c(1,1,10,10),
c(5,3,12,12)
\lambdasort(gi2)
```
<span id="page-11-1"></span>Genome\_intervals\_stranded-class *Class "Genome\\_intervals\\_stranded"*

# Description

A set of genomic intervals with a specified strand.

#### <span id="page-12-0"></span>Slots

.Data: See [Genome\\_intervals](#page-7-1)

annotation: A data.frame (see [Genome\\_intervals](#page-7-1) for basic requirements). The annotation moreover has a strand column that is a factor with exactly two levels(typically "+" and "-").

closed: See [Genome\\_intervals](#page-7-1)

type: See [Genome\\_intervals](#page-7-1)

#### Extends

Class ["Genome\\_intervals"](#page-7-1), directly. Class ["Intervals\\_full"](#page-0-0), by class "Genome\\_intervals", distance 2. Class ["Intervals\\_virtual"](#page-0-0), by class "Genome\\_intervals", distance 3. Class ["matrix"](#page-0-0), by class "Genome\\_intervals", distance 4. Class ["array"](#page-0-0), by class "Genome\\_intervals", distance 5. Class ["structure"](#page-0-0), by class "Genome\\_intervals", distance 6. Class ["vector"](#page-0-0), by class "Genome\\_intervals", distance 7, with explicit coerce.

#### Methods

coerce signature(from = "Genome\_intervals\_stranded", to = "character"): ...

distance\\_to\\_nearest signature(from = "Genome\_intervals\_stranded", to = "Genome\_intervals\_stranded' ...

 $interval\$ complement signature(x = "Genome\_intervals\_stranded"): ...

 $interval$ intersection signature(x = "Genome\_intervals\_stranded"): ...

interval\\_overlap signature(to = "Genome\_intervals\_stranded", from = "Genome\_intervals\_stranded"): ...

 $interval$ *union* signature( $x = "Genome_intervals_stranded")$ : ...

strand signature( $x =$  "Genome\_intervals\_stranded"): ...

strand<- signature( $x =$  "Genome\_intervals\_stranded"): ...

#### See Also

[Genome\\_intervals](#page-7-1) the parent class without strand.

```
# The "Genome_intervals_stranded" class
i \leq - new(
 "Genome_intervals_stranded",
matrix(
 c(1, 2,3,5,
    4,6,
   8,9
   ),
 byrow = TRUE,
                ncol = 2\lambda.
 closed = matrix(c(
  FALSE, FALSE,
 TRUE, FALSE,
```

```
TRUE, TRUE,
  TRUE, FALSE
  ),
  byrow = TRUE,
     ncol = 2),
     annotation = data.frame(
     seq_name = factor( c("chr01","chr01", "chr02","chr02") ),
  strand = factor(c("^{+}, "^{+}, "^{+}, "^{--})),
  inter_base = c(FALSE,FALSE,FALSE,TRUE)
 )
 )
## print
print(j)
## size of each interval as count of included bases
size(j)
## close intervals left and right (canonical representation)
close_intervals(j)
## simpler way to construct a Genome_intervals_stranded object
GS <- GenomeIntervals(start=c(1,3,4,5,8,10), end=c(5,5,6,8,9,11),
                      chromosome=rep(c("chr2","chrX","chr1"), each=2),
                      strand=c("-","-","+","+","+","+"))
```
show(GS)

<span id="page-13-1"></span>gen\_ints *Genome Intervals examples*

# Description

Toy examples for testing functions and running examples of the package genomeIntervals.

# Usage

```
data(gen_ints)
```
# Format

Two Genome\_intervals\_stranded objects, i and j, without inter-base intervals and a third one, k, with.

<span id="page-13-0"></span>

<span id="page-14-1"></span><span id="page-14-0"></span>getGffAttribute *Pull one or more key/value pairs from gffAttributes strings*

#### Description

GFF files contain a string, with key/value pairs separated by ";", and the key and value separated by "=". This function quickly extracts one or more key/value pairs.

#### Usage

```
getGffAttribute(gi, attribute)
```
# Arguments

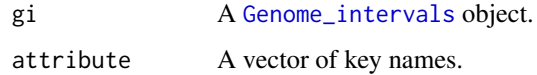

# Value

A matrix with the same number of rows as gi, and one column per element of attribute.

# See Also

See [parseGffAttributes](#page-17-1) for more complete parsing. See the function [readGff3](#page-18-1) for loading a GFF file.

```
# Get file path
libPath <- installed.packages()["genomeIntervals", "LibPath"]
filePath <- file.path(
                   libPath,
                   "genomeIntervals",
                   "example_files"
                   )
# Load gff
gff <- readGff3( file.path( filePath, "sgd_simple.gff"), isRightOpen=FALSE)
## head of full gff annotations
head(annotation(gff))
# extract ID and Parent attributes
idpa = getGffAttribute( gff, c( "ID", "Parent" ) )
head(idpa)
```
<span id="page-15-0"></span>

#### <span id="page-15-1"></span>Description

Given two objects, a 'from' and a 'to', assess which intervals in 'to' overlap which of 'from'.

# Usage

```
## S4 method for signature 'Genome_intervals, Genome_intervals'
interval_overlap(
                 from, to,
                 check_valid = TRUE
                 )
## S4 method for signature
## 'Genome_intervals_stranded,Genome_intervals_stranded'
interval_overlap(
                 from, to,
                 check_valid = TRUE
                 \lambda
```
#### Arguments

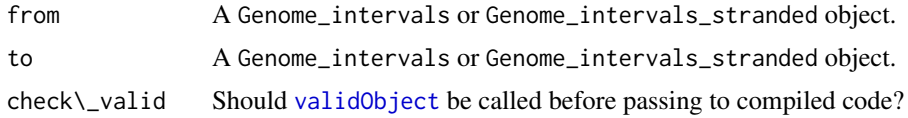

# Details

A wrapper calling [intervals:interval\\_overlap](#page-0-0) by seq\_name and by strand (if both to and from are "Genome\_intervals\_stranded" objects).

# Value

A list, with one element for each row of from. The elements are vectors of indices, indicating which to rows overlap each from. A list element of length 0 indicates a from with no overlapping to intervals.

```
data(gen_ints)
# i as entered
i
# i in close_intervals notation
close_intervals(i)
# j in close_intervals notation
close_intervals(j)
```
<span id="page-16-0"></span>interval\_overlap(i,j)

<span id="page-16-2"></span>interval\_union *Genome interval set operations*

#### <span id="page-16-1"></span>Description

Compute interval set operations on "Genome\_intervals" or "Genome\_intervals\_stranded" objects.

# Usage

```
## S4 method for signature 'Genome_intervals'
interval_union(x, ...)
## S4 method for signature 'Genome_intervals_stranded'
interval_union(x, ...)
## S4 method for signature 'Genome_intervals'
interval complement(x)
## S4 method for signature 'Genome_intervals_stranded'
```
interval\_complement(x)

```
## S4 method for signature 'Genome_intervals'
interval_intersection(x,...)
## S4 method for signature 'Genome_intervals_stranded'
interval_intersection(x,...)
```
#### Arguments

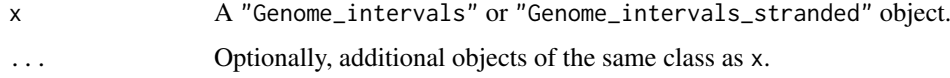

#### Details

Wrappers calling the corresponding functions of the package intervals by same seq\_name, inter\_base and if needed strand. Note that the union of single input object x returns the reduced form of x, i.e. the interval representation of the covered set.

#### Value

A single object of appropriate class, representing the union, complement or intersection of intervals computed over entries with same seq\_name, inter\_base and also strand if all passed objects are of the class "Genome\_intervals\_stranded".

# See Also

[interval\\_union](#page-16-2), [interval\\_complement](#page-16-1), [interval\\_intersection](#page-16-1) and [reduce](#page-0-0) from the package intervals.

# Examples

```
## load toy examples
data(gen_ints)
## content of i object
i
## complement
interval_complement(i)
## reduced form (non-overlapping interval representation of the covered set)
interval_union(i)
## union
interval_union(i[1:2,], i[1:4,])
# map to genome intervals and union again
i.nostrand = as(i," <i>Genome_intervals</i>)interval_union(i.nostrand)
## intersection with a second object
# print i and j in closed interval notation
close_intervals(i)
close_intervals(j)
# interval_intersection
interval_intersection(i,j)
#interval intersection non-stranded
interval_intersection(i.nostrand, as(j, "Genome_intervals"))
```
<span id="page-17-1"></span>parseGffAttributes *Parse out the gffAttributes column of a Genome\\_intervals object*

#### Description

GFF files contain a string, with key/value pairs separated by ";", and the key and value separated by "=". This function parses such strings into a list of vectors with named elements.

#### Usage

```
parseGffAttributes(gi)
```
#### Arguments

gi A [Genome\\_intervals](#page-7-1) object.

# Value

A list, with one element per row of gi. Each element is a character vector with named components. Names correspond to keys, and components correspond to values.

<span id="page-17-0"></span>

# <span id="page-18-0"></span>Note

Key/value pairs which are missing the "=" symbol, or which have nothing between it and the ";" delimiter or end of line, will generate a NA value, with a warning. Any key/value "pairs" with more than one "=" cause an error.

# See Also

In many cases, [getGffAttribute](#page-14-1), in this package, is easier and faster. See the function [readGff3](#page-18-1) for loading a GFF file.

# Examples

```
# Get file path
libPath <- installed.packages()["genomeIntervals", "LibPath"]
filePath <- file.path(
                   libPath,
                   "genomeIntervals",
                   "example_files"
                   \lambda# Load gff and parse attributes
gff <- readGff3( file.path( filePath, "sgd_simple.gff"), isRightOpen = FALSE )
gfatt <- parseGffAttributes(gff)
```

```
head( gfatt )
```
readGff3,character-method

*readGff3*

#### <span id="page-18-1"></span>Description

Read (write) a Genome\_intervals\_stranded object from (to) a GFF3 file

#### Usage

```
readGff3(file, isRightOpen=FALSE, quiet=FALSE)
readBasePairFeaturesGff3(file, quiet=FALSE)
readZeroLengthFeaturesGff3(file, quiet=FALSE)
writeGff3(object, file)
```
#### Arguments

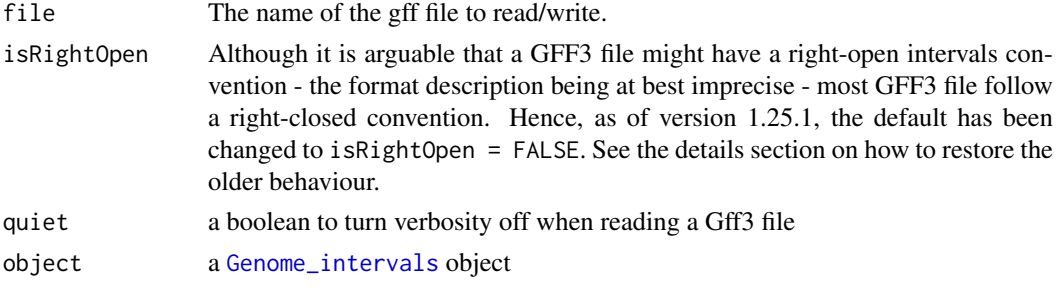

#### <span id="page-19-0"></span>Details

- readGff3 Make a [Genome\\_intervals\\_stranded](#page-11-1) object from a gff file in gff3 format.
- readBasePairFeaturesGff3 Same as readGff3 assuming isRightOpen='FALSE', i.e. no zero length intervals are created. This is the default behaviour since v1.25.1.
- readZeroLengthFeaturesGff3 Same as readGff3 assuming isRightOpen='TRUE', i.e. zero length intervals are created when a feature's start is the same as its end. This was the default prior to version 1.25.1.
- writeGff3 Write a [Genome\\_intervals](#page-7-1) object to a gff file in gff3 format.

The file must follow gff3 format specifications as in [http://www.sequenceontology.org/gff3.](http://www.sequenceontology.org/gff3.shtml) [shtml](http://www.sequenceontology.org/gff3.shtml). Due to the imprecise definition and to allow for zero-length features, the default for reading a Gff3 file has been to assume right open intervals (until  $v1.25.1$ ). As by then, the community consensus has been to use closed intervals, the default behaviour of readGff3 has been changed accordingly. The readGff3 file is now a wrapper that dispatches to two sub functions - which may be used directly - readBasePairFeaturesGff3 and readZeroLengthFeaturesGff3. The former assumes closed intervals and hence does not create zero-length intervals. The latter does the opposite and uses right-open intervals!

Some more noteworthy details:

The file is read as a table and meta-information (lines starting with ###) are not parsed.

A "." in, for example, the gff file's *score* or *frame* field will be converted to NA.

When the GFF file follows the right-open interval convention (isRightOpen is TRUE), then GFF entries for which end base equals first base are recognized as zero-length features and loaded as inter\_base intervals.

Strand entries in the file are expected to be '',', '',' +' or '-'. The two first are mapped to NA.

It can be that readGff3 is able to construct a [Genome\\_intervals\\_stranded](#page-11-1) object from the input file, although not valid. A warning message is then generated and the constructed object is returned to allow inspection of it.

Potential FASTA entries at the end of the file are ignored.

# Value

- readGff3 and friendsA [Genome\\_intervals\\_stranded](#page-11-1) object image of the gff file. The GFF3 fields seqid, source, type, score, strand, phase and attributes are stored in the annotation slot and renamed as seq\_name, source, type, score, strand, phase and gffAttributes respectively.
- writeGff3It dispatches to write.table and hence returns similar values.

# See Also

The functions [getGffAttribute](#page-14-1) and [parseGffAttributes](#page-17-1) for parsing GFF attributes.

```
# Get file path
libPath <- installed.packages()["genomeIntervals", "LibPath"]
filePath <- file.path(
libPath,
 "genomeIntervals",
 "example_files"
\lambda
```
# readGff3,character-method 21

# Load SGD gff # SGD does not comply to the GFF3 right-open interval convention gff <- readGff3( file.path( filePath, "sgd\_simple.gff"), isRightOpen = FALSE) head(gff,10)

head(annotation(gff),10)

## Not run: ## write the gff3 file writeGff3(gff,file="sgd\_simple.gff")

## End(Not run)

# <span id="page-21-0"></span>Index

∗Topic classes Genome\_intervals-class, [8](#page-7-0) Genome intervals stranded-class. [12](#page-11-0) ∗Topic datasets gen\_ints, [14](#page-13-0) ∗Topic manip GenomeIntervals, [6](#page-5-0) ∗Topic package genomeIntervals-package, [2](#page-1-0) .readGff3 *(*readGff3,character-method*)*, [19](#page-18-0) [,Genome\_intervals,ANY-method *(*Genome\_intervals-class*)*, [8](#page-7-0) [,Genome\_intervals-method *(*Genome\_intervals-class*)*, [8](#page-7-0) [<-,Genome\_intervals,ANY,missing,Genome\_intervals-method *(*Genome\_intervals-class*)*, [8](#page-7-0) *(*Genome\_intervals-class*)*, [8](#page-7-0) [[,Genome\_intervals,ANY,ANY-method *(*Genome\_intervals-class*)*, [8](#page-7-0) [[,Genome\_intervals,ANY-method *(*Genome\_intervals-class*)*, [8](#page-7-0) [[,Genome\_intervals-method *(*Genome\_intervals-class*)*, [8](#page-7-0) [[<-,Genome\_intervals,ANY,ANY-method *(*Genome\_intervals-class*)*, [8](#page-7-0) [[<-,Genome\_intervals,ANY-method *(*Genome\_intervals-class*)*, [8](#page-7-0) [[<-,Genome\_intervals-method *(*Genome\_intervals-class*)*, [8](#page-7-0) \$,Genome\_intervals-method *(*Genome\_intervals-class*)*, [8](#page-7-0) \$<-,Genome\_intervals-method *(*Genome\_intervals-class*)*, [8](#page-7-0) annotation *(*Genome\_intervals-class*)*, [8](#page-7-0) annotation,Genome\_intervals-method *(*Genome\_intervals-class*)*, [8](#page-7-0) annotation<- *(*Genome\_intervals-class*)*, [8](#page-7-0) annotation<-,Genome\_intervals-method *(*Genome\_intervals-class*)*, [8](#page-7-0) array, *[9](#page-8-0)*, *[13](#page-12-0)* as *(*genomeIntervals coercion methods*)*, [7](#page-6-0)

as,Genome\_intervals,GRangesList-method *(*genomeIntervals coercion methods*)*, [7](#page-6-0) as,Genome\_intervals,RangedData-method *(*genomeIntervals coercion methods*)*, [7](#page-6-0) as,Genome\_intervals-method *(*genomeIntervals coercion methods*)*, [7](#page-6-0) c, [3](#page-2-0) c,Genome\_intervals-method *(*c*)*, [3](#page-2-0) c,Genome\_intervals\_stranded-method *(*c*)*, [3](#page-2-0) coerce,Genome\_intervals,character-method *(*Genome\_intervals-class*)*, [8](#page-7-0) coerce,Genome\_intervals,data.frame-method coerce,Genome\_intervals,GRanges-method *(*genomeIntervals coercion methods*)*, [7](#page-6-0) coerce,Genome\_intervals,GRangesList-method *(*genomeIntervals coercion methods*)*, [7](#page-6-0) coerce,Genome\_intervals,Intervals\_full-method *(*Genome\_intervals-class*)*, [8](#page-7-0) coerce,Genome\_intervals,RangedData-method *(*genomeIntervals coercion methods*)*, [7](#page-6-0) coerce,Genome\_intervals\_stranded,character-method *(*Genome\_intervals\_stranded-class*)*,  $12$ core\_annotated, [4](#page-3-0) core\_annotated,Genome\_intervals-method *(*core\_annotated*)*, [4](#page-3-0) core\_annotated,Genome\_intervals\_stranded-method *(*core\_annotated*)*, [4](#page-3-0) distance\_to\_nearest, *[2](#page-1-0)*, [5](#page-4-0) distance\_to\_nearest,Genome\_intervals,Genome\_intervals-*(*distance\_to\_nearest*)*, [5](#page-4-0) distance\_to\_nearest,Genome\_intervals\_stranded,Genome\_in *(*distance\_to\_nearest*)*, [5](#page-4-0)

gen\_ints, *[2](#page-1-0)*, [14](#page-13-0)

# $I<sub>N</sub>DEX$  23

Genome\_intervals, *[2](#page-1-0)[–5](#page-4-0)*, *[7](#page-6-0)*, *[11–](#page-10-0)[13](#page-12-0)*, *[15](#page-14-0)*, *[18–](#page-17-0)[20](#page-19-0)* Genome\_intervals deprecated functions, [8](#page-7-0) Genome\_intervals-class, [8](#page-7-0) Genome\_intervals-ordering, [11](#page-10-0) Genome\_intervals\_stranded, *[2–](#page-1-0)[5](#page-4-0)*, *[10–](#page-9-0)[12](#page-11-0)*, *[20](#page-19-0)* Genome\_intervals\_stranded-class, [12](#page-11-0) GenomeIntervals, [6](#page-5-0) genomeIntervals *(*genomeIntervals-package*)*, [2](#page-1-0) genomeIntervals coercion methods, [7](#page-6-0) genomeIntervals object, *[7,](#page-6-0) [8](#page-7-0)* GenomeIntervals-constructor *(*GenomeIntervals*)*, [6](#page-5-0) genomeIntervals-package, [2](#page-1-0) getGffAttribute, *[2](#page-1-0)*, [15,](#page-14-0) *[19,](#page-18-0) [20](#page-19-0)* GRangesList, *[7](#page-6-0)* i *(*gen\_ints*)*, [14](#page-13-0) inter\_base *(*Genome\_intervals-class*)*, [8](#page-7-0) inter\_base,Genome\_intervals-method *(*Genome\_intervals-class*)*, [8](#page-7-0) inter\_base<- *(*Genome\_intervals-class*)*, [8](#page-7-0) inter\_base<-,Genome\_intervals-method *(*Genome\_intervals-class*)*, [8](#page-7-0) interval\_complement, *[2](#page-1-0)*, *[17](#page-16-0)* interval\_complement *(*interval\_union*)*, [17](#page-16-0) interval\_complement,Genome\_intervals-method readBasePairFeaturesGff3 *(*interval\_union*)*, [17](#page-16-0) interval\_complement,Genome\_intervals\_strandedreadBasePairFeaturesGff3,character-method *(*interval\_union*)*, [17](#page-16-0) interval\_intersection, *[2](#page-1-0)*, *[17](#page-16-0)* interval\_intersection *(*interval\_union*)*, [17](#page-16-0) interval\_intersection,Genome\_intervals-method readZeroLengthFeaturesGff3 *(*interval\_union*)*, [17](#page-16-0) interval\_intersection, Genome\_intervals\_strandedadietholdengthFeaturesGff3, character-method *(*interval\_union*)*, [17](#page-16-0) interval\_overlap, *[2](#page-1-0)*, [16](#page-15-0) interval\_overlap,ANY,missing-method *(*interval\_overlap*)*, [16](#page-15-0) interval\_overlap, Genome\_intervals, Genome\_intervals-methodtions), [8](#page-7-0) *(*interval\_overlap*)*, [16](#page-15-0) interval\_overlap,Genome\_intervals\_stranded,Genome\_intervals\_stranded-method *(*Genome\_intervals deprecated *(*interval\_overlap*)*, [16](#page-15-0) interval\_overlap,missing,ANY-method *(*interval\_overlap*)*, [16](#page-15-0) interval\_union, *[2](#page-1-0)*, *[17](#page-16-0)*, [17](#page-16-0) interval\_union,Genome\_intervals-method *(*interval\_union*)*, [17](#page-16-0) interval\_union,Genome\_intervals\_stranded-method seqnames,Genome\_intervals-method *(*interval\_union*)*, [17](#page-16-0)

intervals, *[3](#page-2-0)* intervals::distance\_to\_nearest, *[5](#page-4-0)* intervals:interval\_overlap, *[16](#page-15-0)* Intervals\_full, *[8](#page-7-0)[–10](#page-9-0)*, *[13](#page-12-0)* Intervals\_virtual, *[9](#page-8-0)*, *[13](#page-12-0)* j *(*gen\_ints*)*, [14](#page-13-0) k *(*gen\_ints*)*, [14](#page-13-0) matrix, *[9](#page-8-0)*, *[13](#page-12-0)* order, *[12](#page-11-0)* order *(*Genome\_intervals-ordering*)*, [11](#page-10-0) order,Genome\_intervals-method *(*Genome\_intervals-ordering*)*, [11](#page-10-0) order,Genome\_intervals\_stranded-method *(*Genome\_intervals-ordering*)*, [11](#page-10-0) parseGffAttributes, *[3](#page-2-0)*, *[15](#page-14-0)*, [18,](#page-17-0) *[20](#page-19-0)* RangedData, *[7](#page-6-0)* rank, *[12](#page-11-0)* rank *(*Genome\_intervals-ordering*)*, [11](#page-10-0) rank,Genome\_intervals-method *(*Genome\_intervals-ordering*)*, [11](#page-10-0) rank,Genome\_intervals\_stranded-method *(*Genome\_intervals-ordering*)*, [11](#page-10-0) *(*readGff3,character-method*)*, [19](#page-18-0) *(*readGff3,character-method*)*, [19](#page-18-0) readGff3, *[3](#page-2-0)*, *[15](#page-14-0)*, *[19](#page-18-0)* readGff3 *(*readGff3,character-method*)*, [19](#page-18-0) readGff3,character-method, [19](#page-18-0) *(*readGff3,character-method*)*, [19](#page-18-0) *(*readGff3,character-method*)*, [19](#page-18-0) reduce, *[17](#page-16-0)* seq\_name *(*Genome\_intervals deprecated seq\_name,Genome\_intervals-method functions*)*, [8](#page-7-0) seq\_name<- *(*Genome\_intervals deprecated functions*)*, [8](#page-7-0) seq\_name<-,Genome\_intervals-method *(*Genome\_intervals deprecated functions*)*, [8](#page-7-0)

*(*Genome\_intervals-class*)*, [8](#page-7-0)

```
seqnames<-,Genome_intervals-method
        (Genome_intervals-class), 8
show,Genome_intervals-method
        (Genome_intervals-class), 8
size,Genome_intervals-method
        (Genome_intervals-class), 8
sort, 12
sort (Genome_intervals-ordering), 11
sort,Genome_intervals-method
        (Genome_intervals-ordering), 11
sort,Genome_intervals_stranded-method
        (Genome_intervals-ordering), 11
strand
        (Genome_intervals_stranded-class),
        12
strand,Genome_intervals_stranded-method
        (Genome_intervals_stranded-class),
        12
strand<-
        (Genome_intervals_stranded-class),
        12
strand<-,Genome_intervals_stranded,ANY-method
        (Genome_intervals-class), 8
strand<-,Genome_intervals_stranded-method
        (Genome_intervals_stranded-class),
        12
structure, 9, 13
type<-,Genome_intervals-method
        (Genome_intervals-class), 8
validObject, 16
vector, 9, 13
which_nearest,Genome_intervals,Genome_intervals-method
        (Genome_intervals-class), 8
width, 10
width,Genome_intervals-method
        (Genome_intervals-class), 8
writeGff3 (readGff3,character-method),
        19
writeGff3,data.frame-method
        (readGff3,character-method), 19
writeGff3,Genome_intervals-method
        (readGff3,character-method), 19
xtfrm, 12
xtfrm (Genome_intervals-ordering), 11
xtfrm,Genome_intervals-method
        (Genome_intervals-ordering), 11
xtfrm,Genome_intervals_stranded-method
        (Genome_intervals-ordering), 11
```